## SAP ABAP table V\_TDPAYMS {Generated Table for View V\_TDPAYMS}

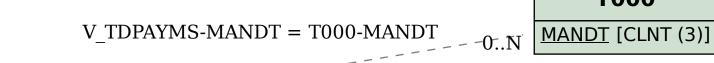

## **V\_TDPAYMS**

<u>MANDT</u> [CLNT (3)]

<u>MAHNA</u> [CHAR (4)]

MAHNS [NUMC (1)]

STOP\_CODE [CHAR (3)]

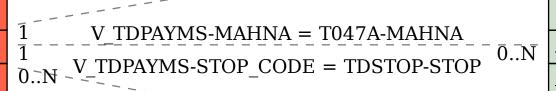

## T047A

T000

<u>MANDT</u> [CLNT (3)]

MAHNA [CHAR (4)]

## **TDSTOP**

<u>MANDT</u> [CLNT (3)]

STOP [CHAR (3)]